# Using a DMM with Breadboards –Current measurements

 $\left\{\begin{array}{c}\text{ELTN 130}\ \text{Tom Theo}\end{array}\right.$ Tom Thoen – Teacher / Student / Hobbyist / Inventor In order to make measurements with the DMM, we need to do four things **BEFORE** making the measurement:

1. Understand WHAT we are trying to measure!

2. Turn the meter to the proper **setting** (I)

3. Set the meter to the proper **range** (20mA, 200mA, etc.) – *starting with a higher range and working down is a good idea for voltage and current…*

4. Switch the leads to measure higher current, if necessary

# If we are measuring LOW current, we set the meter to the <u>current</u> setting  $(A)$ .

Next, choose a range just above the range we are trying to measure. NOTE: The measurement will be displayed in the units selected:

We plug the probes into the COM and mAVΩ jacks.

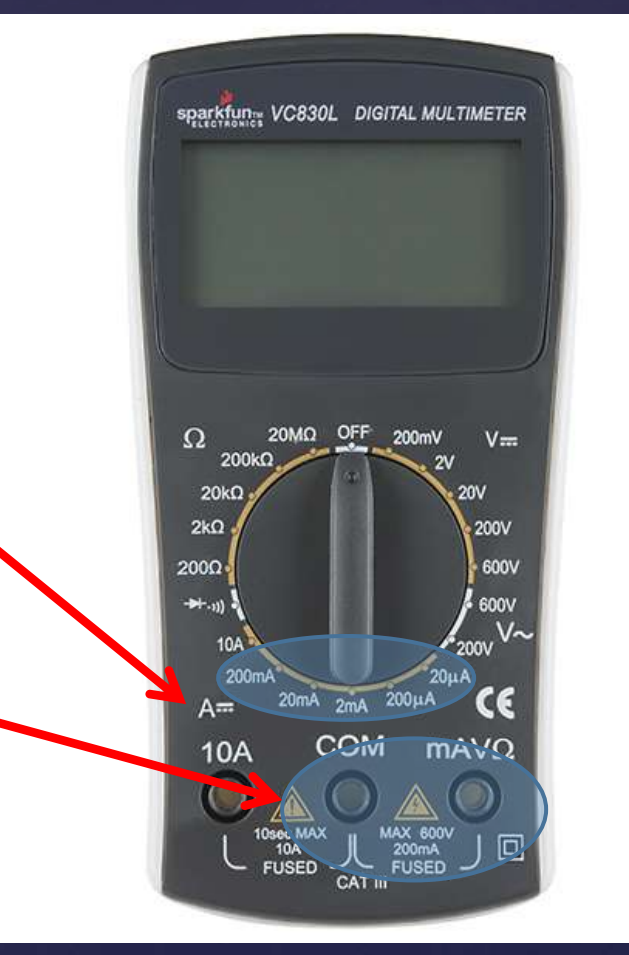

# If we are measuring HIGH current, we set the meter to the <u>current</u> setting  $(A)$ .

Next, choose the 10A setting. NOTE: The measurement will be displayed in AMPS

We plug the probes into the COM and 10A jacks.

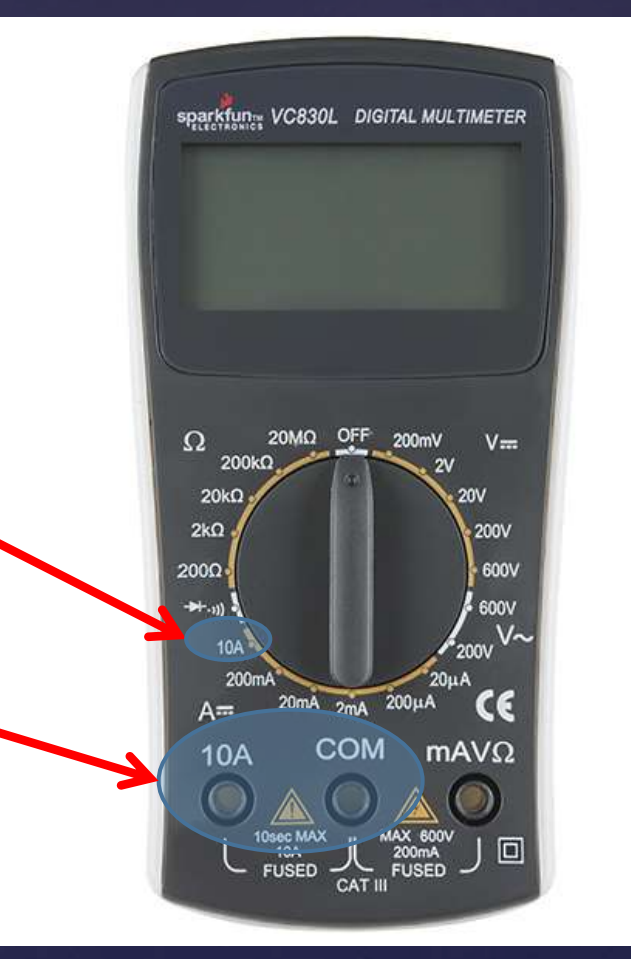

### Background Videos…

<https://www.youtube.com/watch?v=P660hTqkGiY>

<https://www.youtube.com/watch?v=bF3OyQ3HwfU> (start at 3:32)

## So why does the fuse blow??

**If we try to make a current measurement ACROSS a voltage source, we create a short circuit. This is because the meter looks like a zero ohm resistor to the circuit. When too much current flows through the meter, it melts the metal in the fuse to protect the circuitry.**

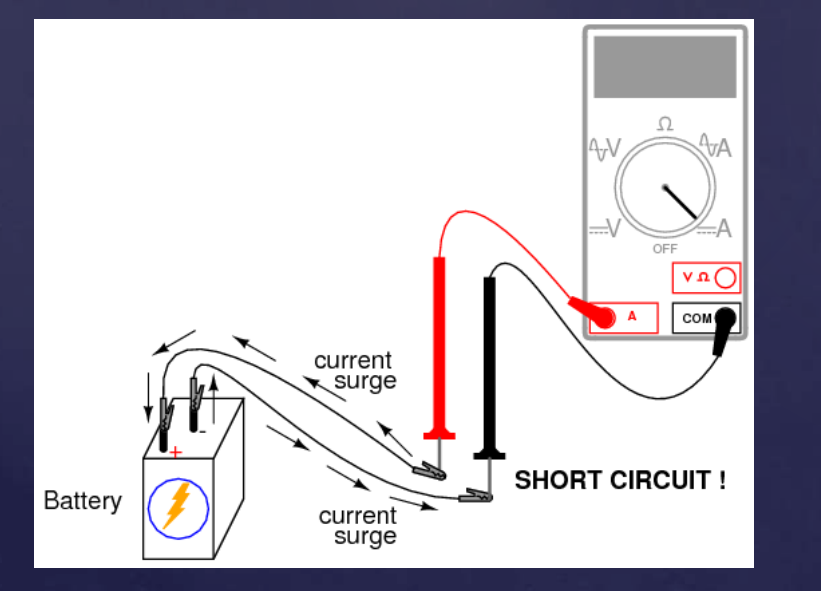

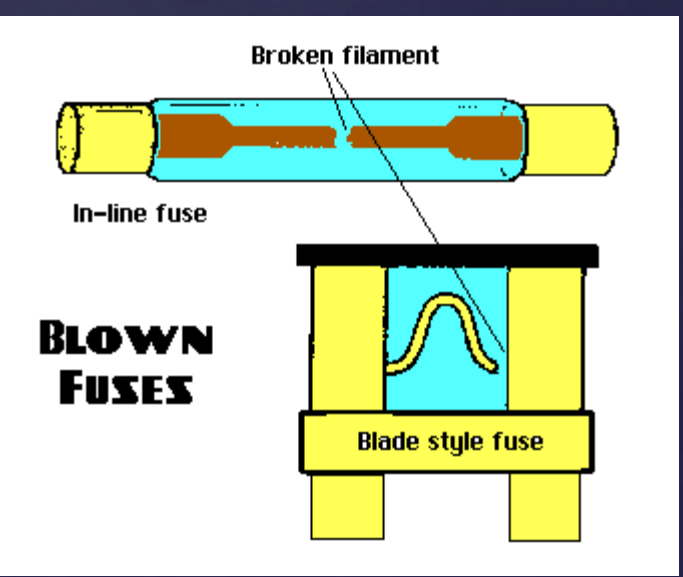

## What's the proper way to measure current?

Current measurements basics:

[http://www.allaboutcircuits.com/textbook/experiments/chpt-](http://www.allaboutcircuits.com/textbook/experiments/chpt-2/ammeter-usage/)[2/ammeter-usage/](http://www.allaboutcircuits.com/textbook/experiments/chpt-2/ammeter-usage/)

#### How do breadboards work?

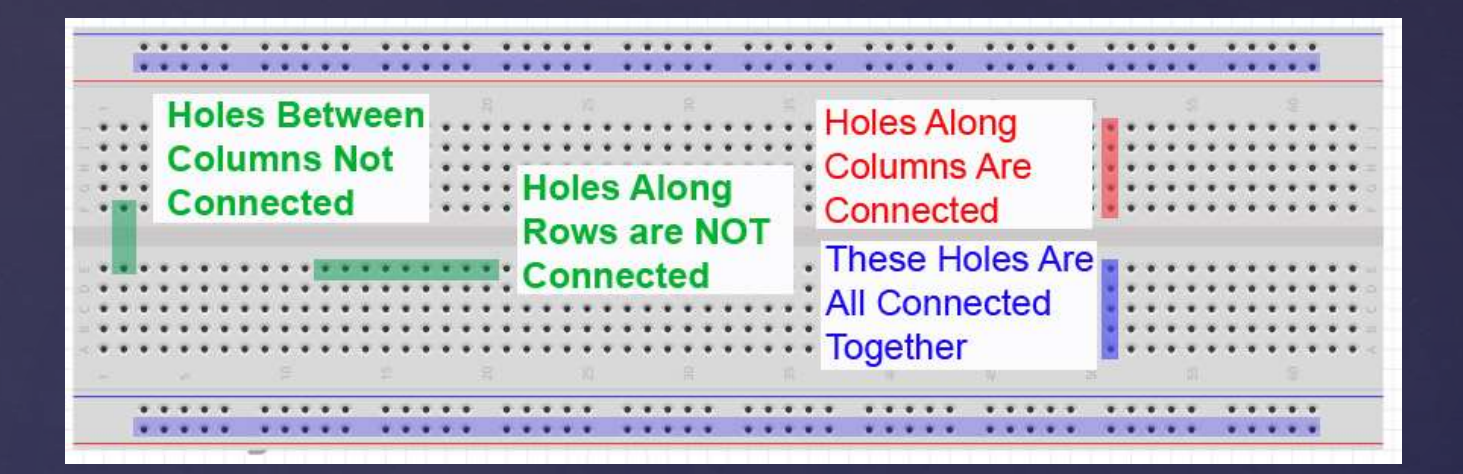

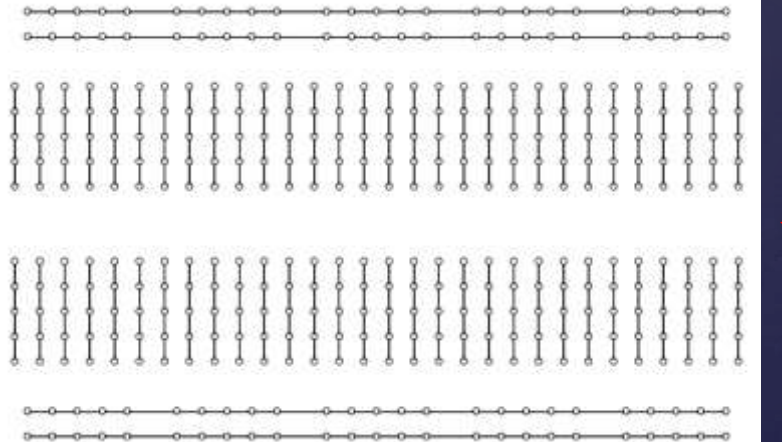

What's inside? Springs to hold the wires, and strips of metal making connections underneath.

<u>[www.toptechboy.com](http://cmuems.com/2011/b/10/19/electronics-for-artists/)</u><br>www.cmuems.com [www.cmuems.com](http://cmuems.com/2011/b/10/19/electronics-for-artists/)

### How to measure voltage on a breadboard:

Voltage: Measuring  $V_{R3}$ 

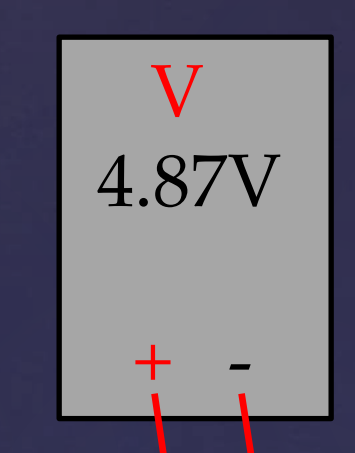

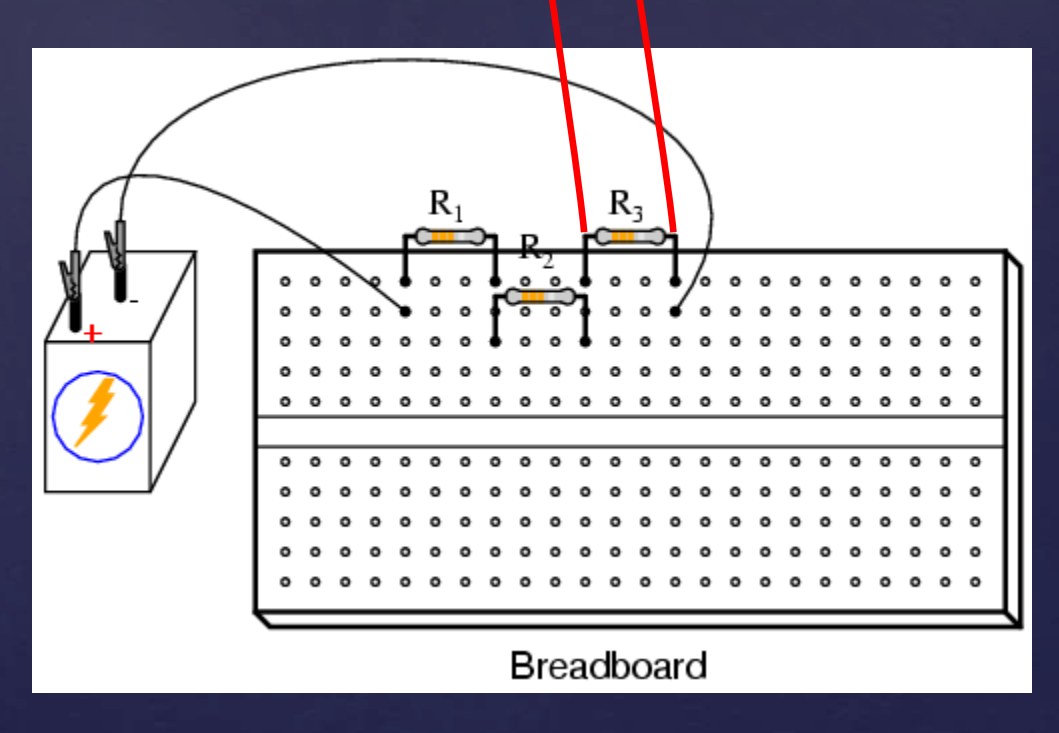

#### How to measure resistance on a breadboard:

Measuring R3 NOTE: MUST DISCONNECT BATTERY!

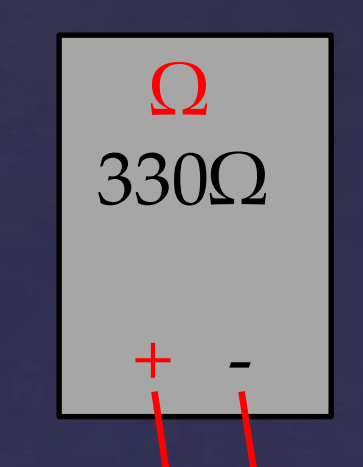

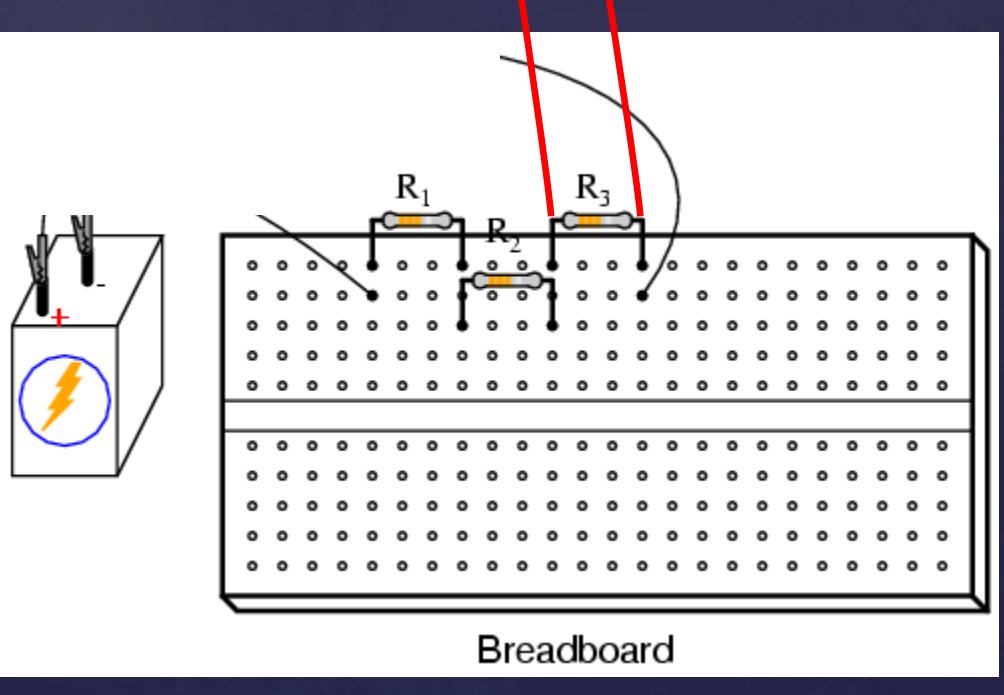

#### How to measure current on a breadboard:

Measuring Is NOTE: MUST INSERT METER IN THE CIRCUIT!! NEVER ACROSS VOLTAGE!!!

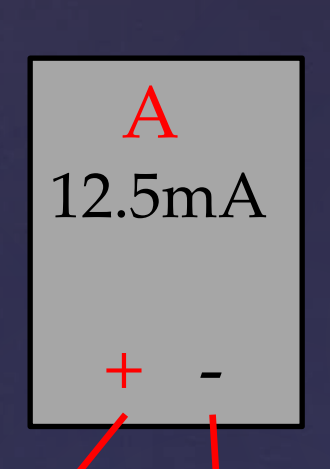

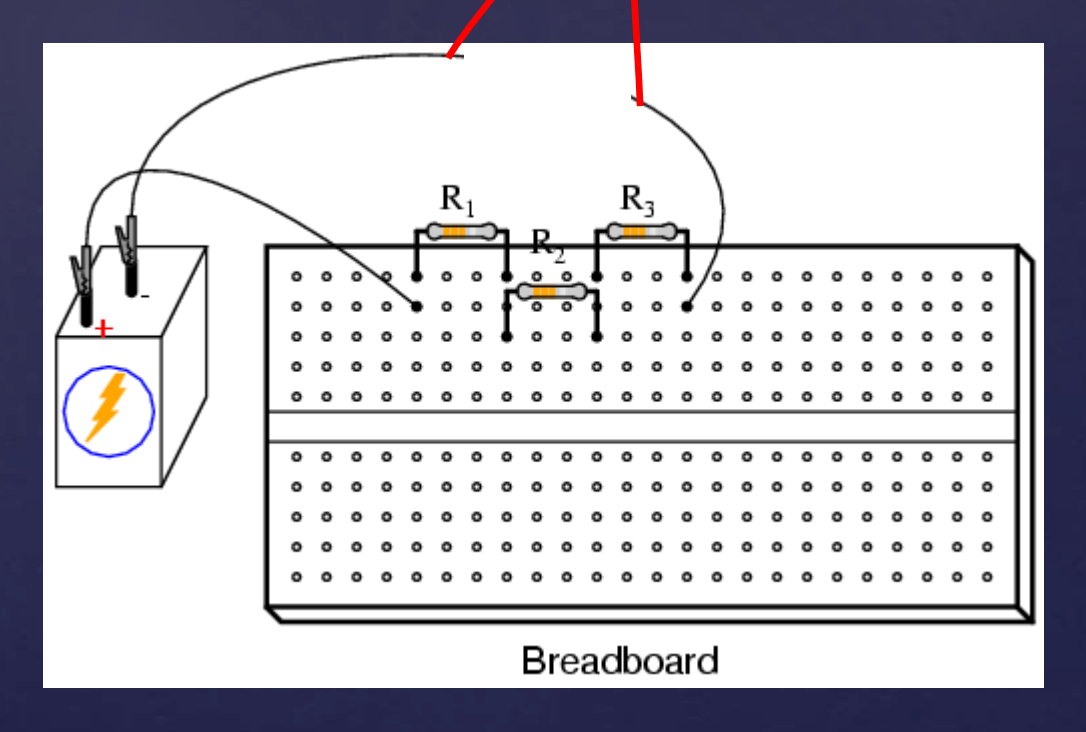